<<Dreamweaver 8

书名:<<Dreamweaver 8中文版网页设计基础与实践教程>>

- 13 ISBN 9787121030390
- 10 ISBN 712103039X

出版时间:2006-10

页数:393

字数:620000

extended by PDF and the PDF

http://www.tushu007.com

 $<<$ Dreamweaver 8

Dreamweaver 8

Dreamweaver 8<br>  $D$ reamweaver 8

## $\langle$  <Dreamweaver 8  $\rangle$

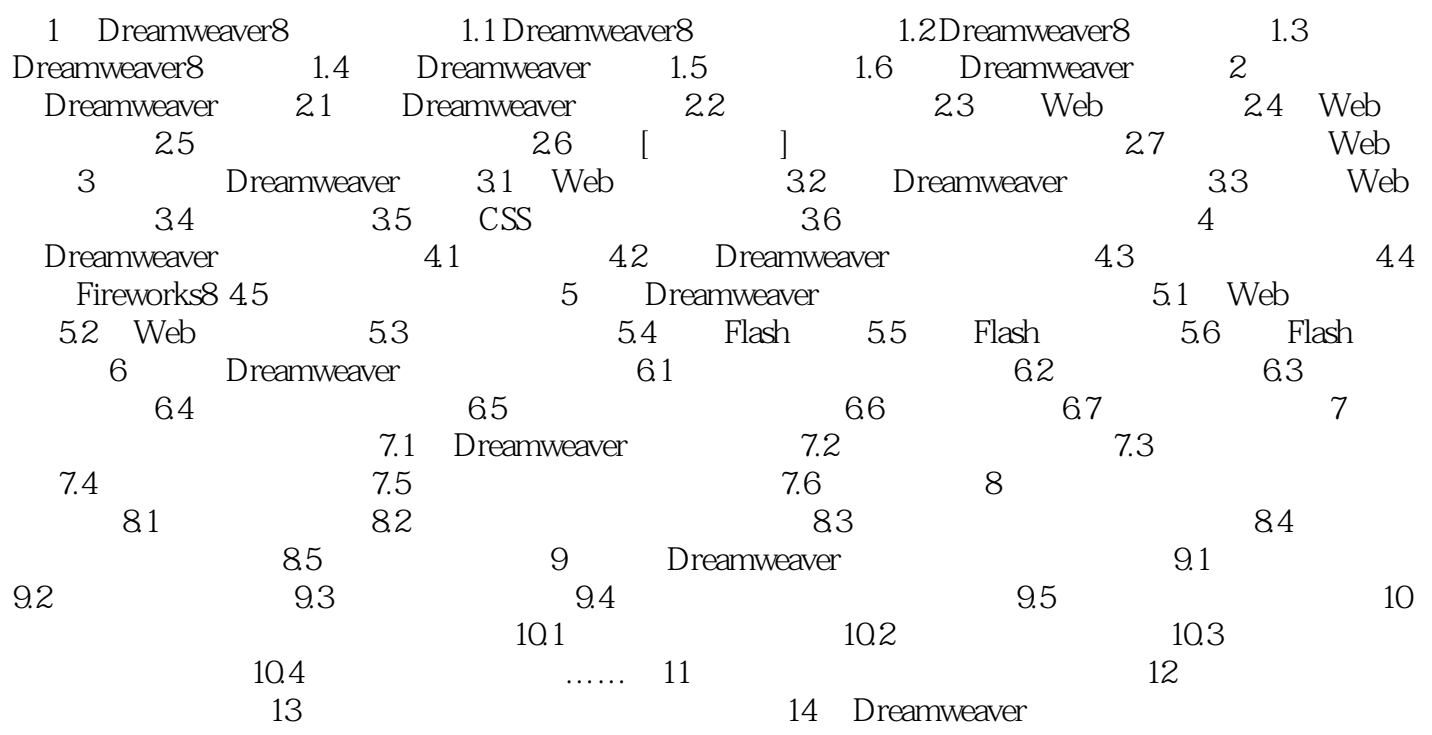

## $<<$ Dreamweaver 8

本站所提供下载的PDF图书仅提供预览和简介,请支持正版图书。

更多资源请访问:http://www.tushu007.com